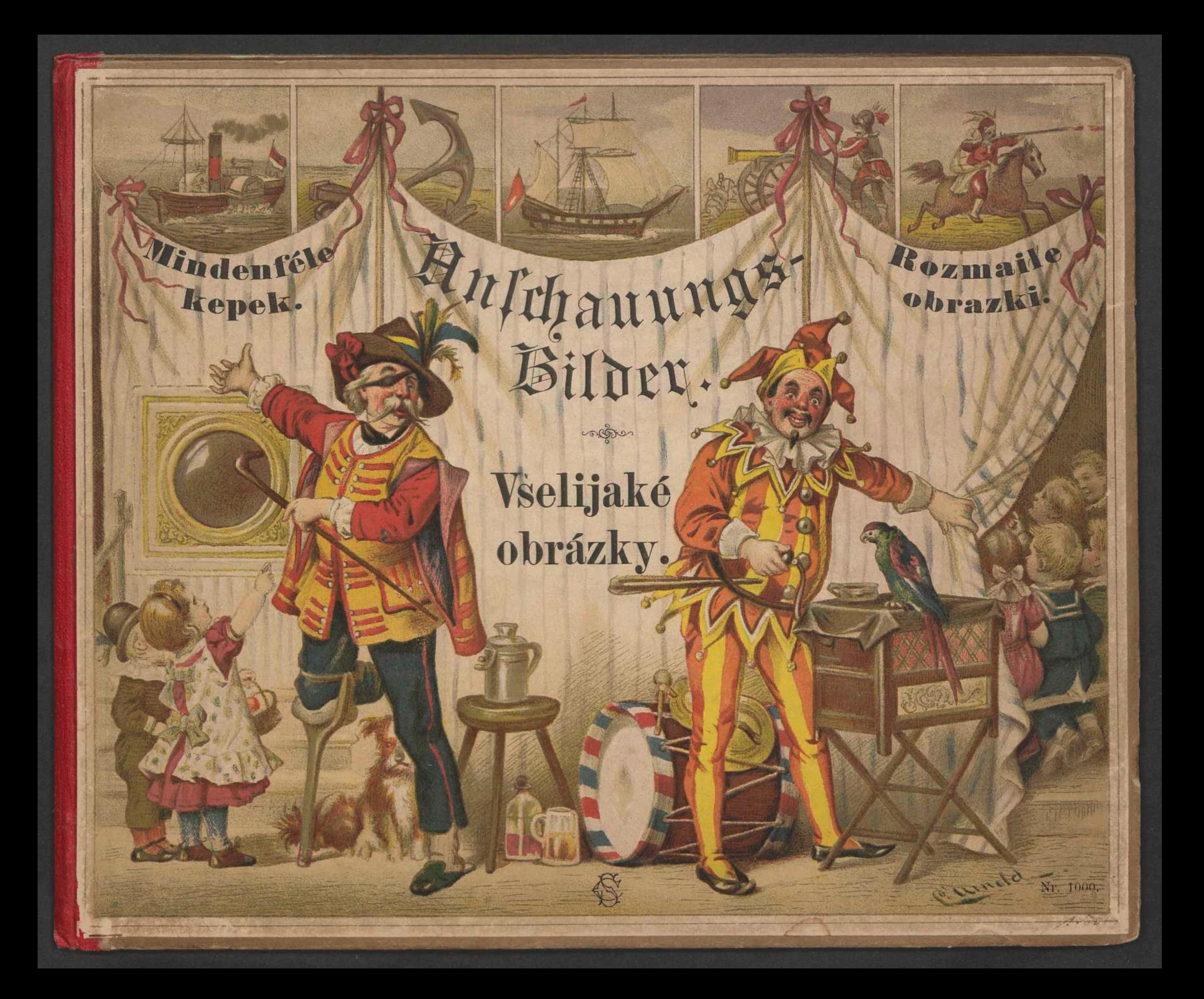

 $\begin{matrix} \textit{Heinrich } \mathcal{B} \textit{or} \textit{3} \textit{0} \textit{0} \textit{1} \textit{0} \\ \textit{PapierhanAing} \\ \textit{JEMA} \end{matrix}$  $\sqrt{2}$ 

## 53 BA 502334 KJA

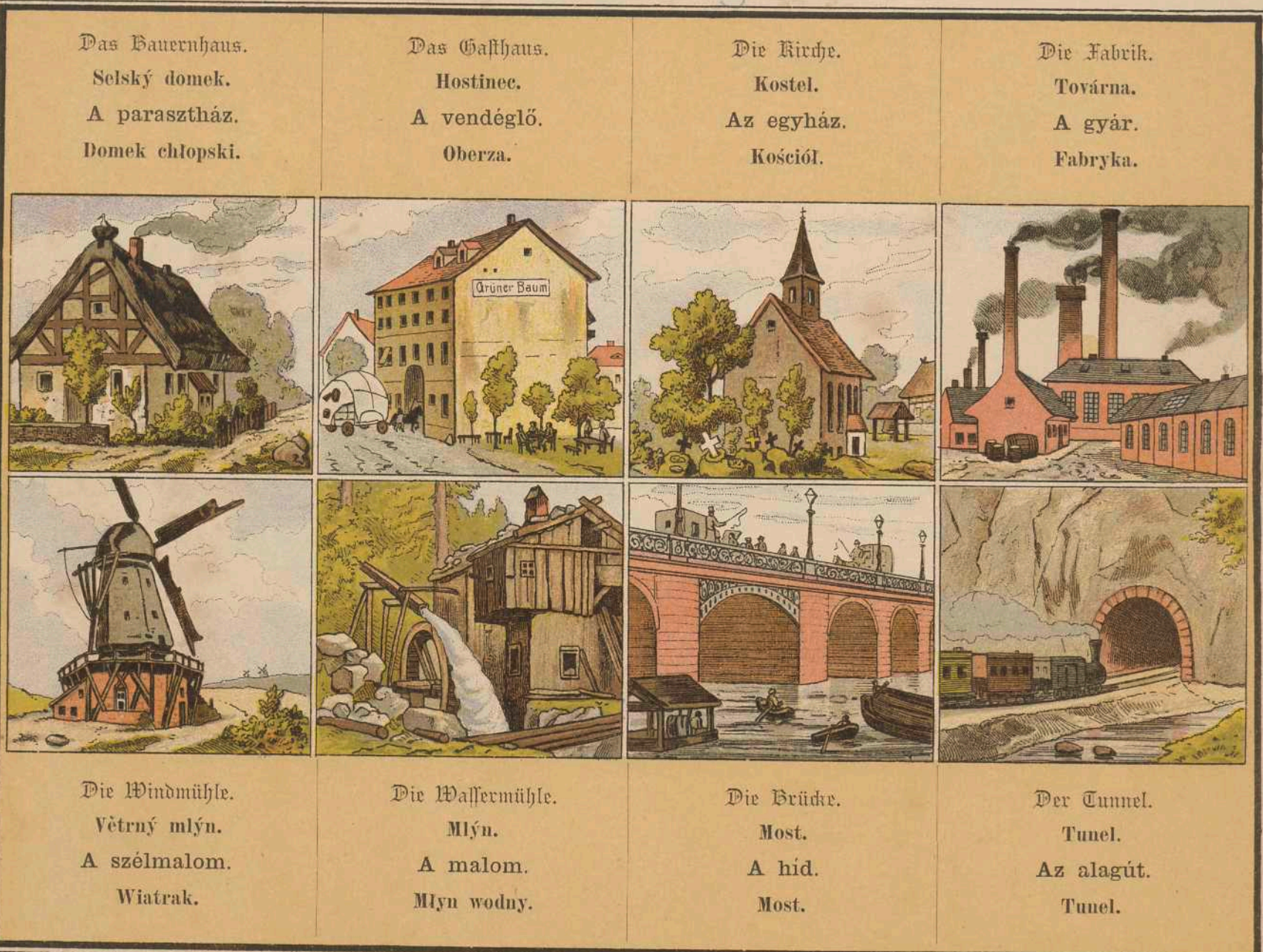

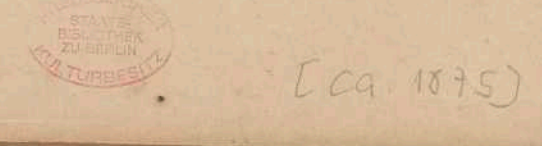

 $\mathcal{L} = \mathcal{L}$  ,  $\mathcal{L}$ 

32

Priv-doz Dr J.H. Sehultz Jena Psycliatr's he Klait

Restauriert mit einer Spende von EVA BÜCHLER Berlin, 2018

 $O<sub>1</sub>$ 

Freunde der Staatsbibliothek $\pi_0\operatorname{Beth}(\psi,V)$ 588

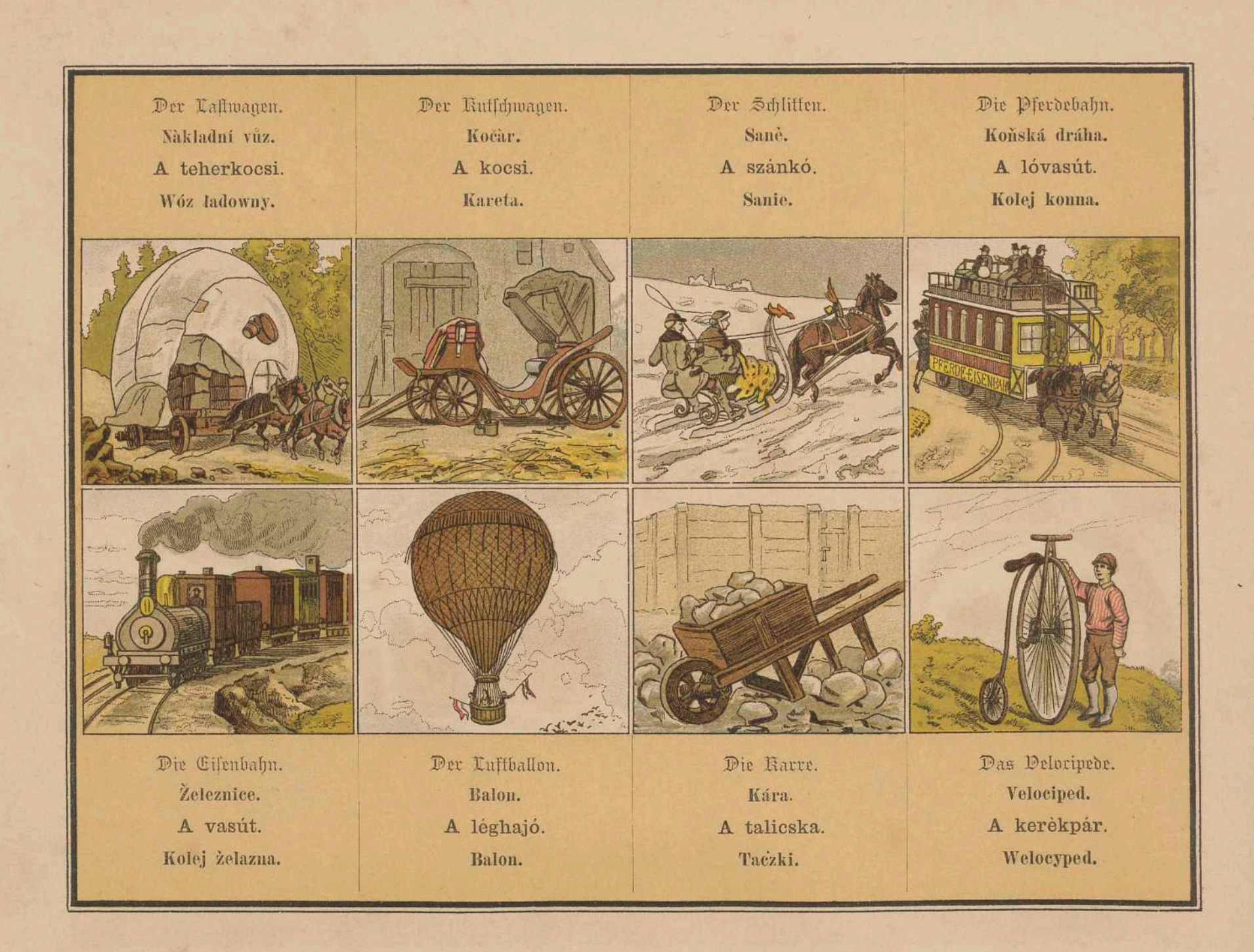

Priv-doz Dr J. I. Sebultz Jena Fsychiatrische Klinik

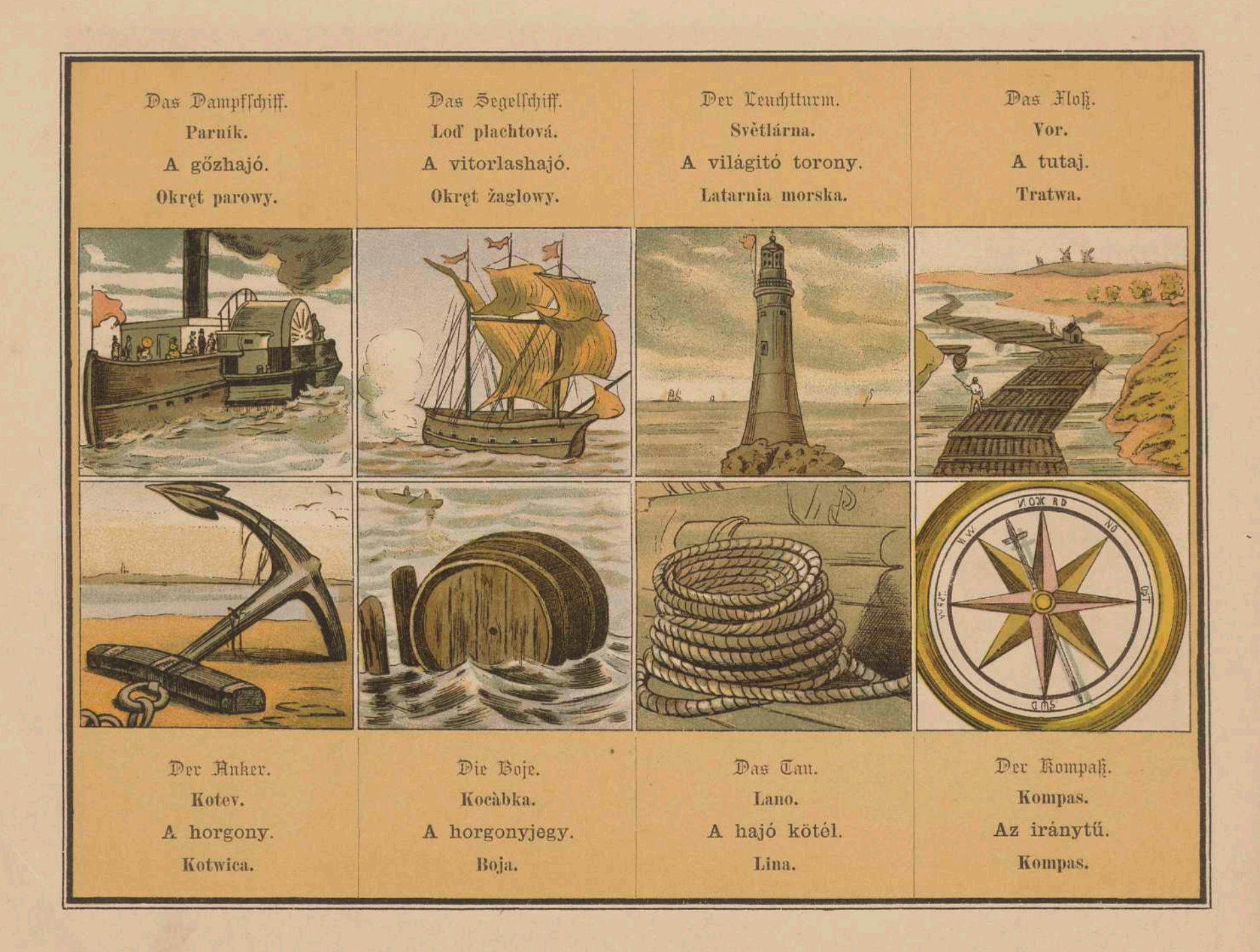

Priv-doz Dr J.H. Schultz Jena Psychiatrische Klinik

 $\sim$   $^{-1}$ 

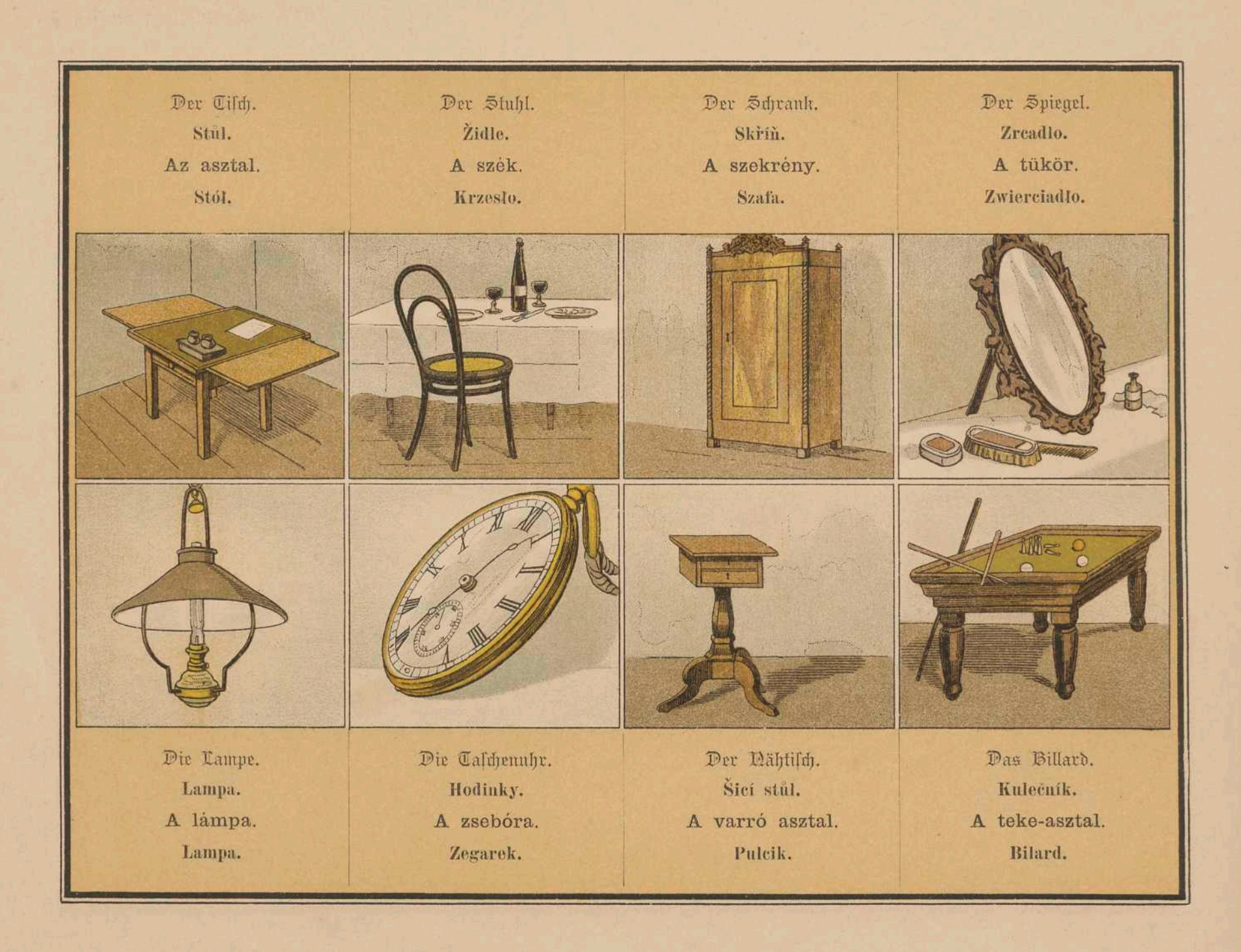

Priv-doz Dr J.H.Sohultz Jena Fsycliatrische Klinik

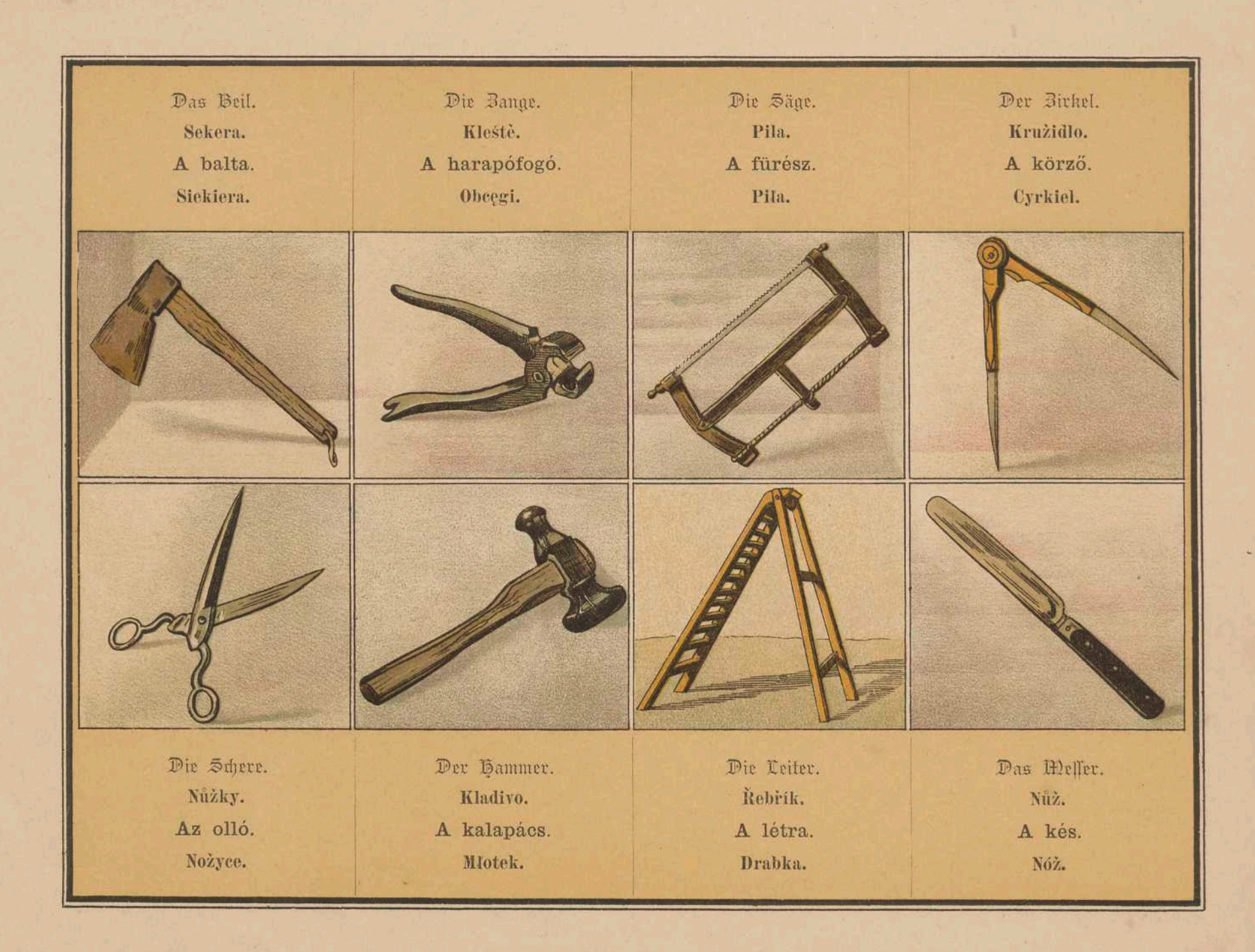

Priv-doz Dr J. I. Sobultz Jena Psychiatrische Klinik

 $\omega_{\rm g}$ 

 $\mathbf{y}$ 

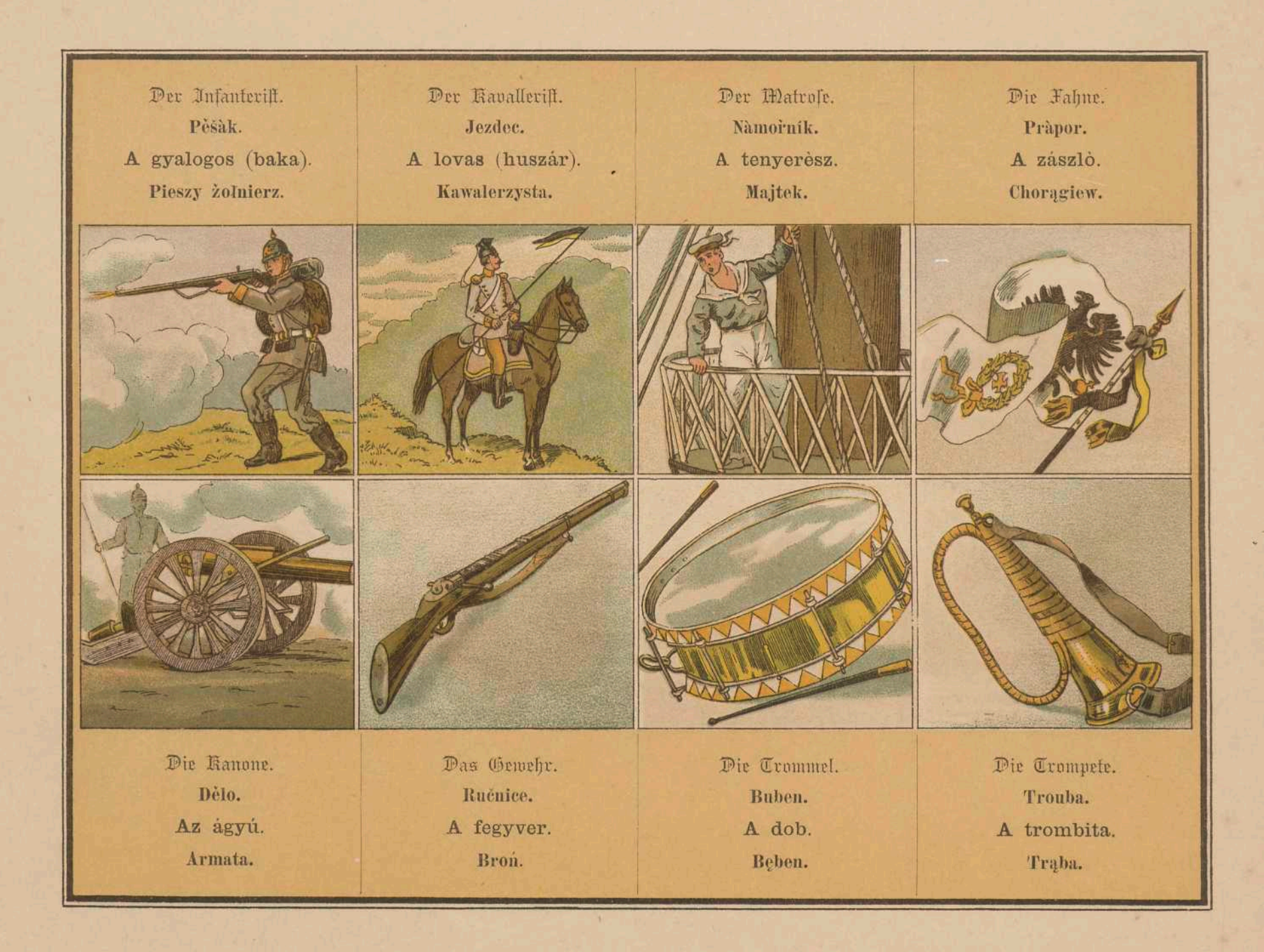

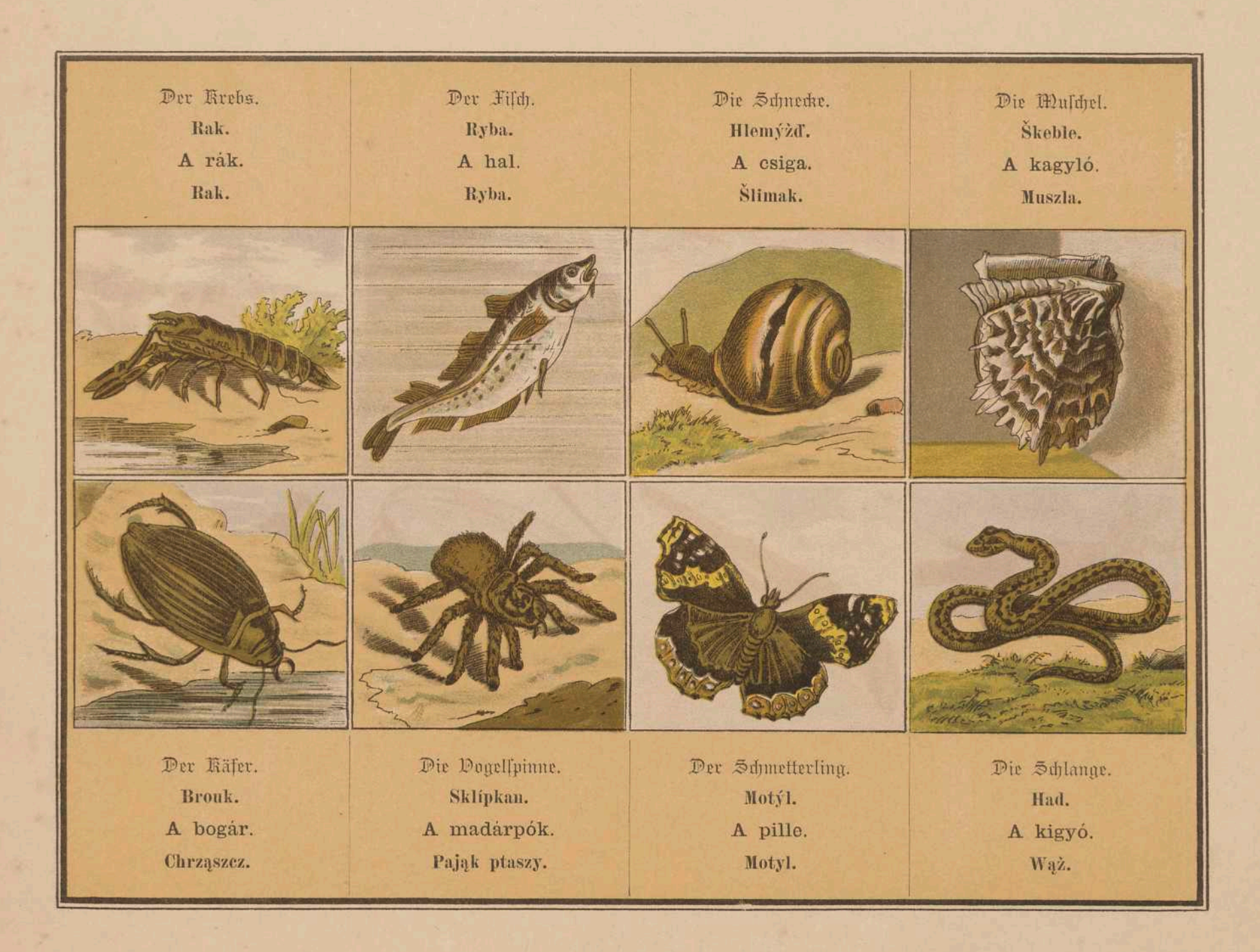

Priv-doz Dr 7. 7. 3 hultz Jena Fsychistrs & Klinik

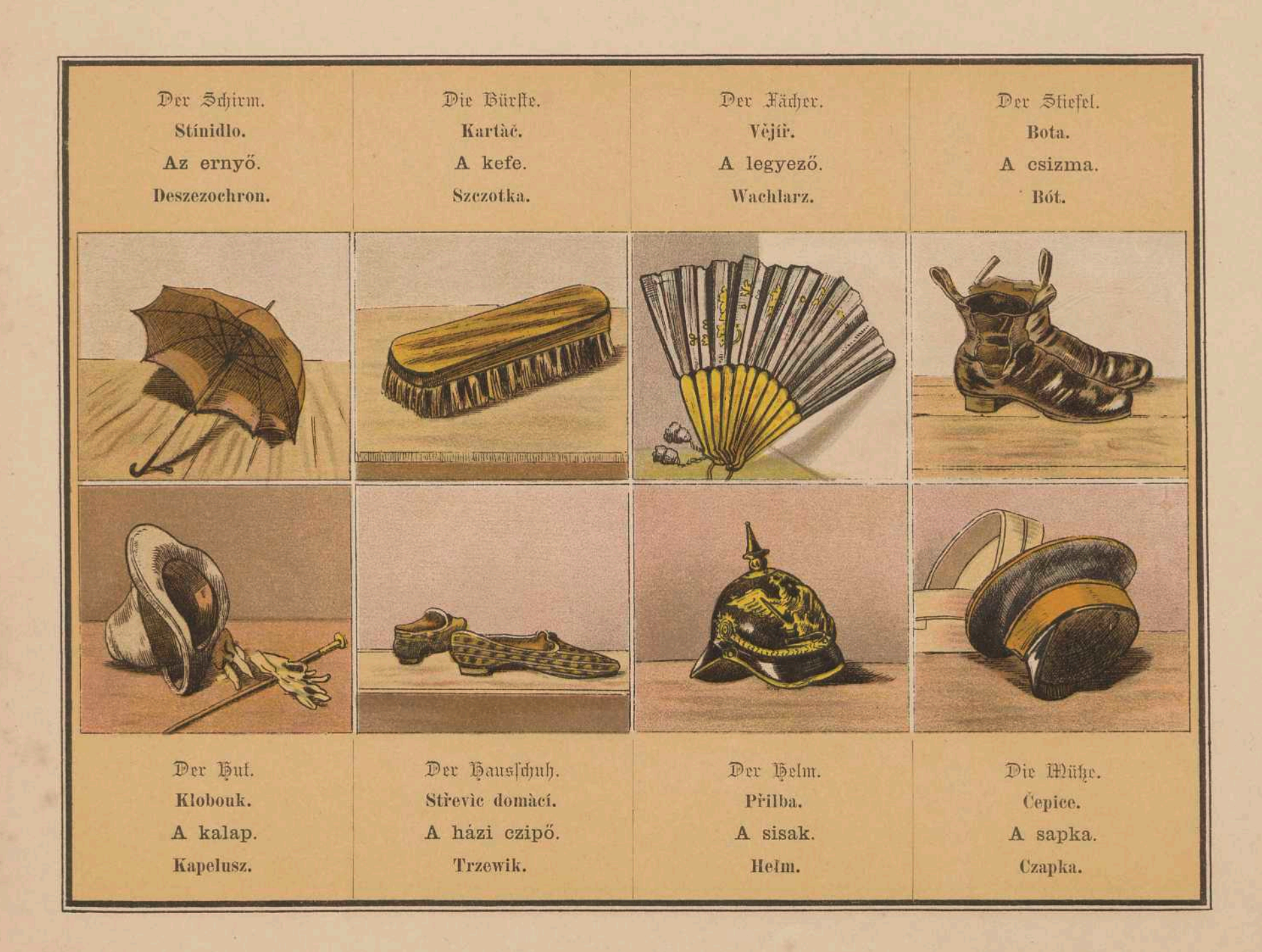

Priv-doz Dr I. I. Schultz Jena Psytlistrst's Klinik

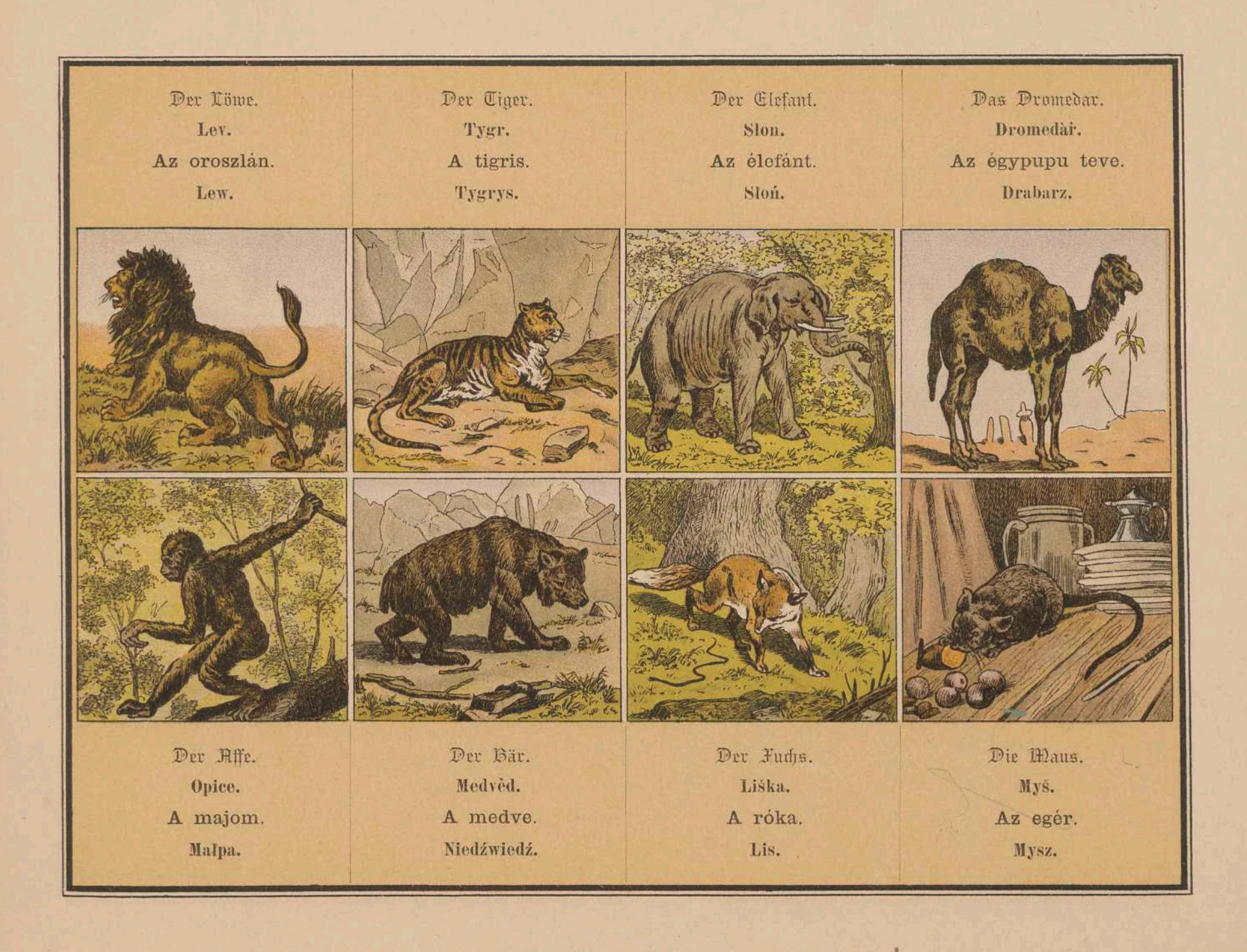

Priv-doz Dy I. I. Sebultz Jena Fsytlistr.scle Klinik

ia i

 $\Delta \mathcal{L}$ 

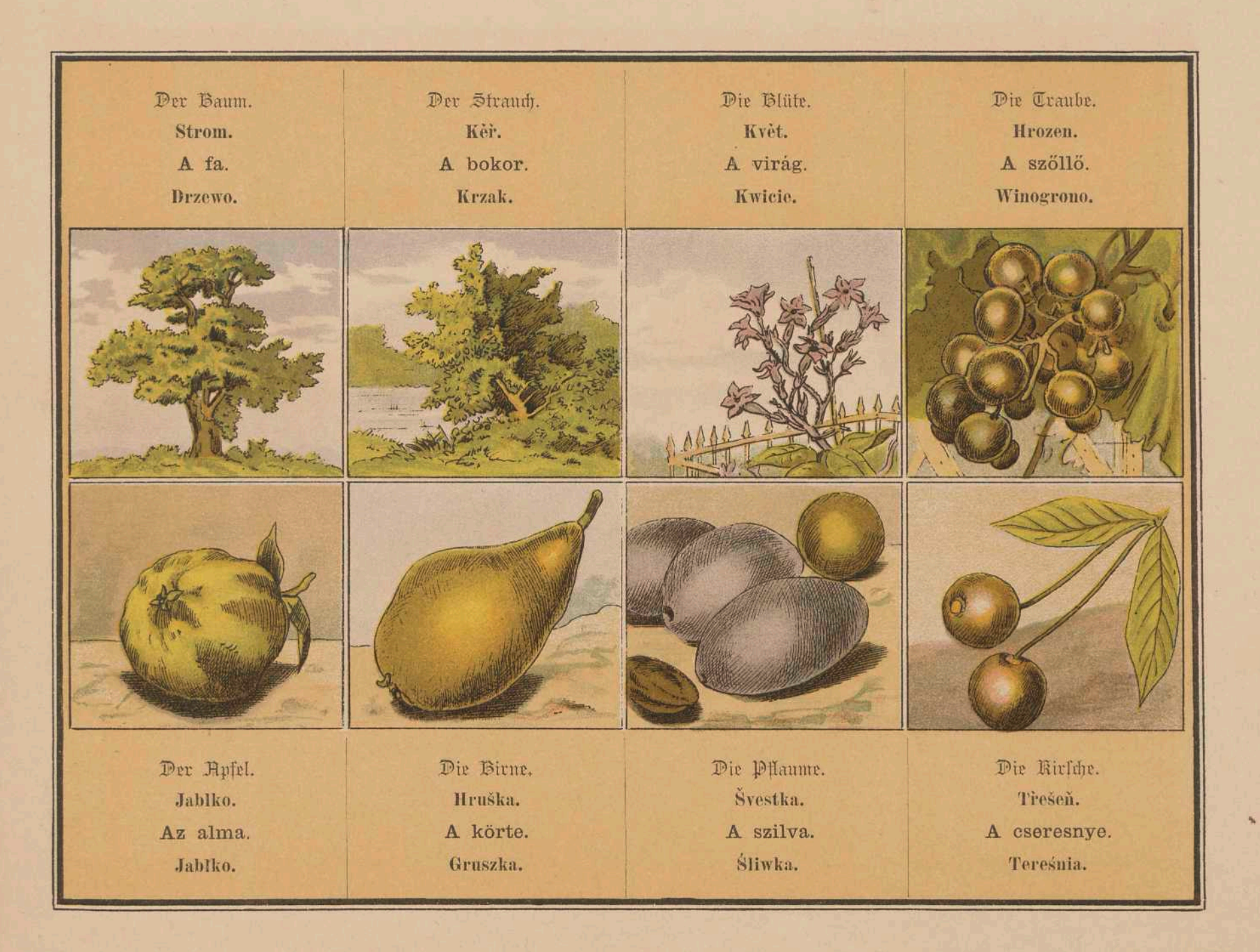

Priv-doz Dr J. I. Sohultz Jena Fsychistrs & Klinik

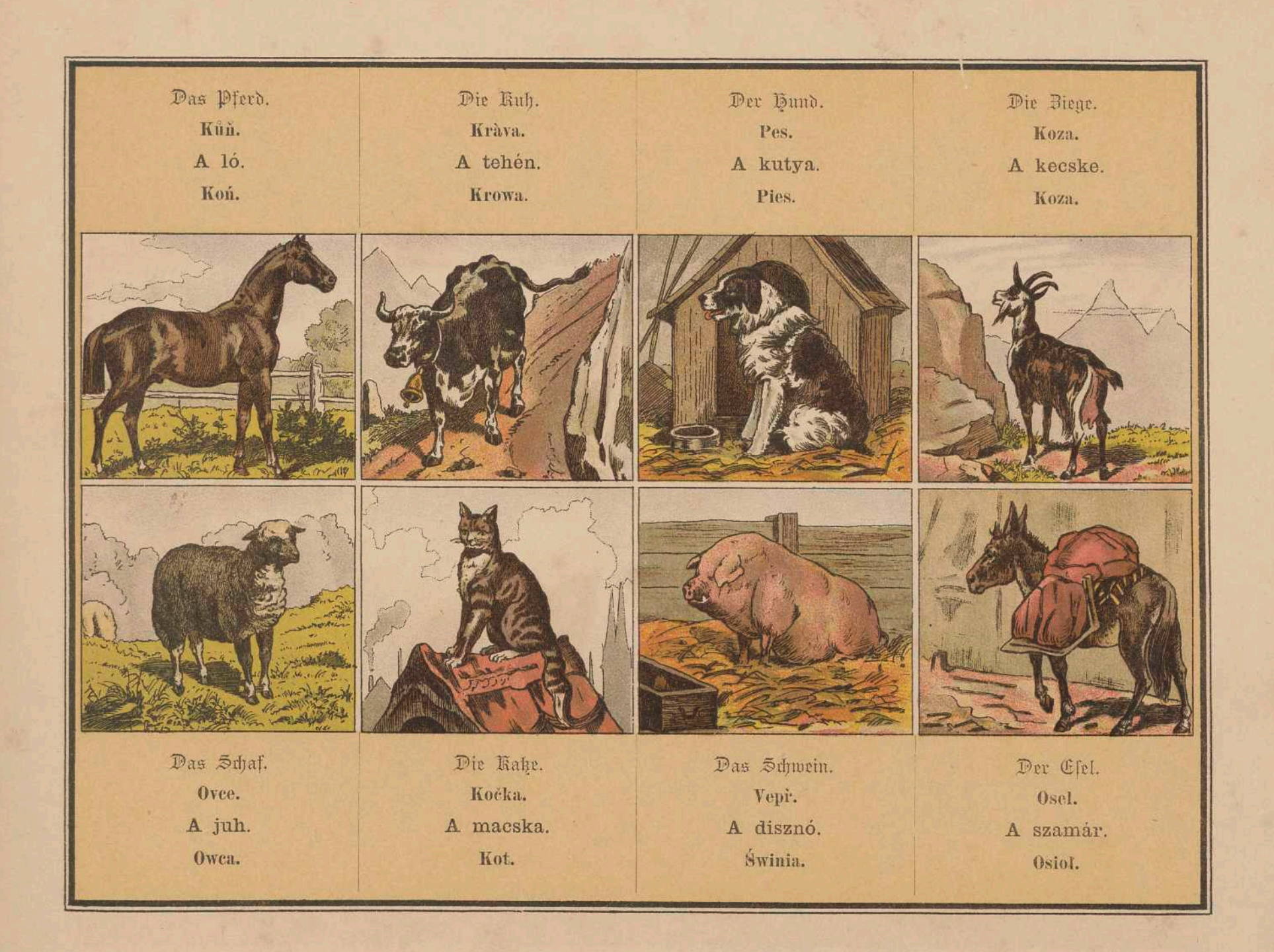

Priv-doz Dr . I Brightz Jena Fsychetrsche Klinik

53 BA 502334

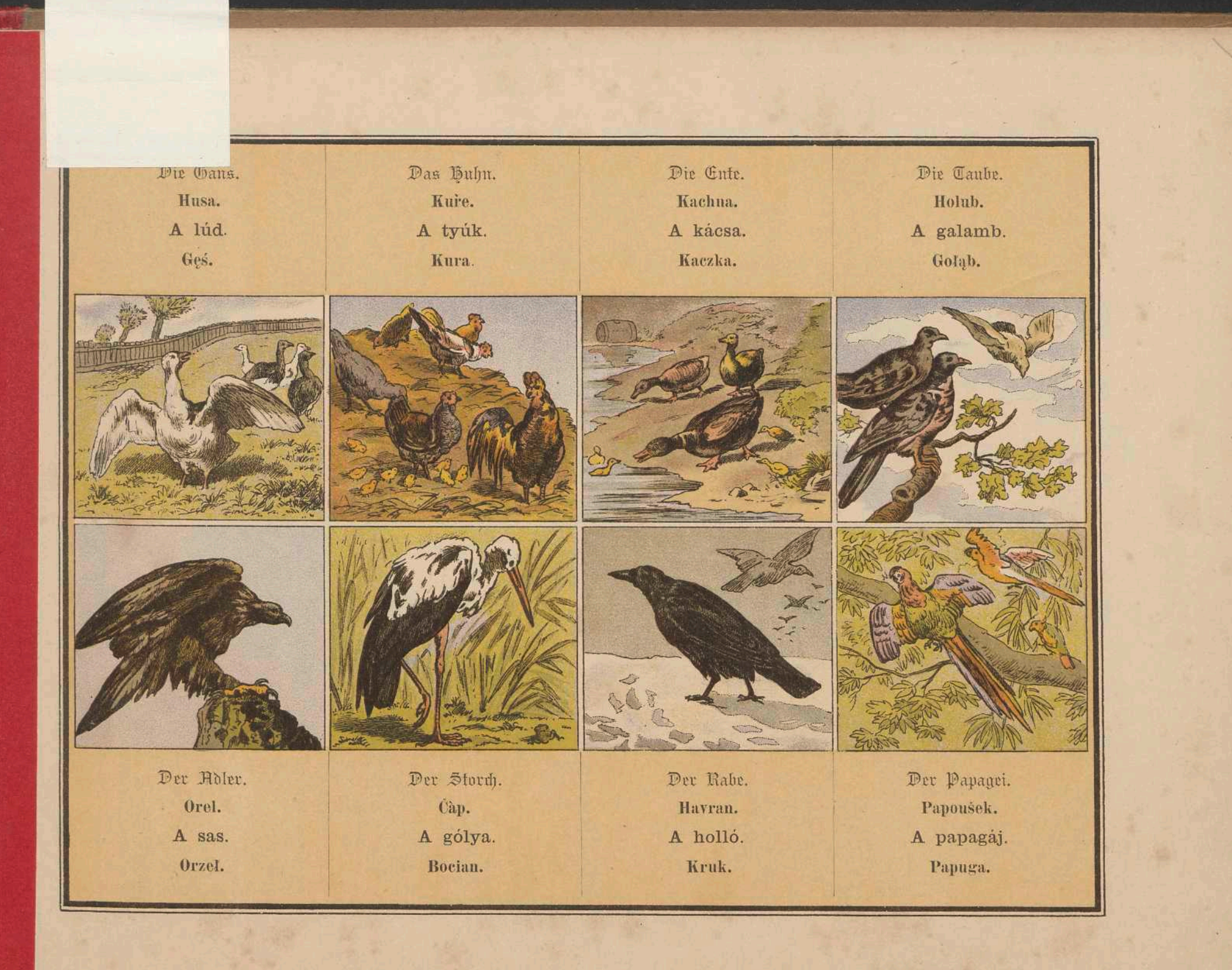

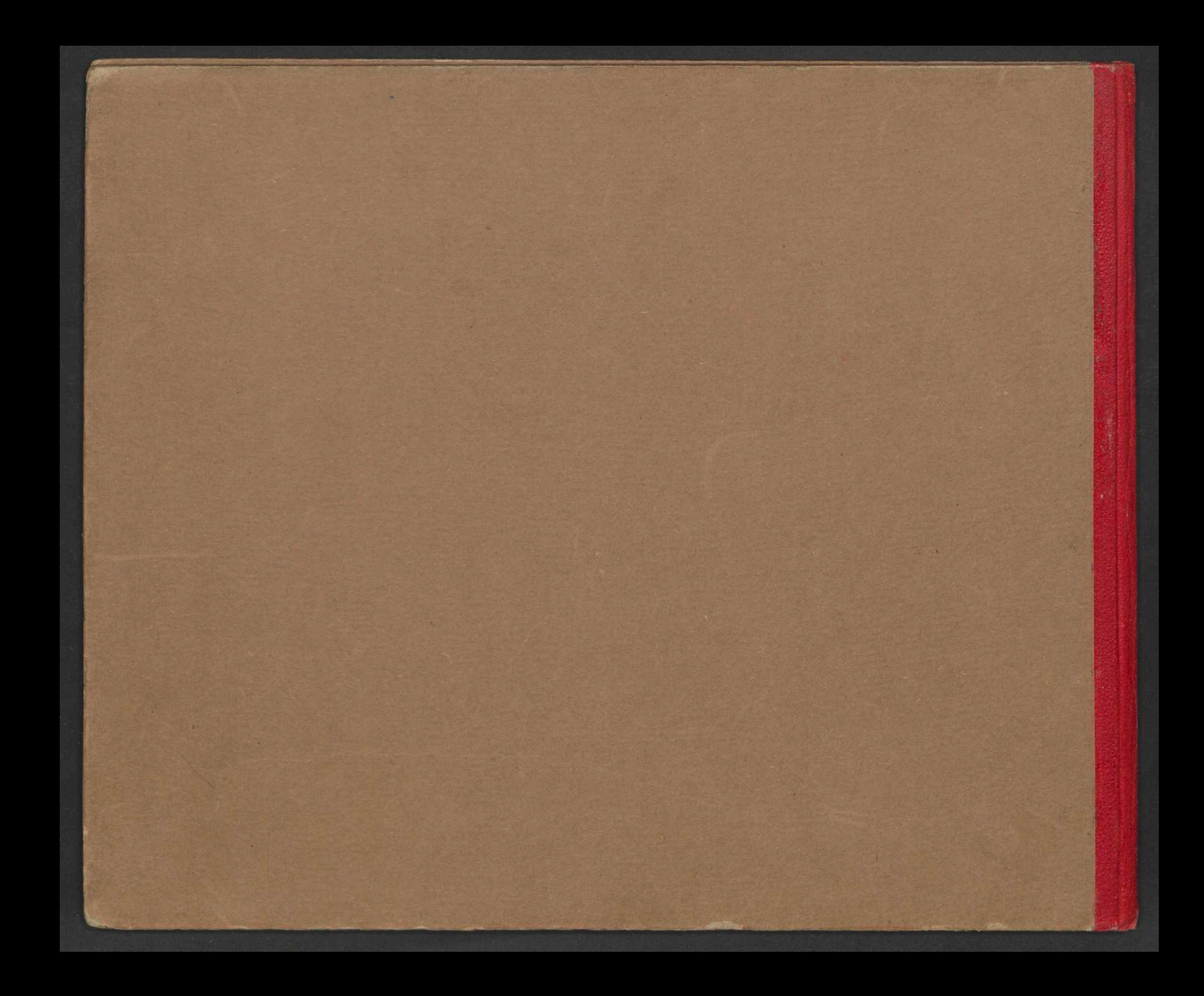

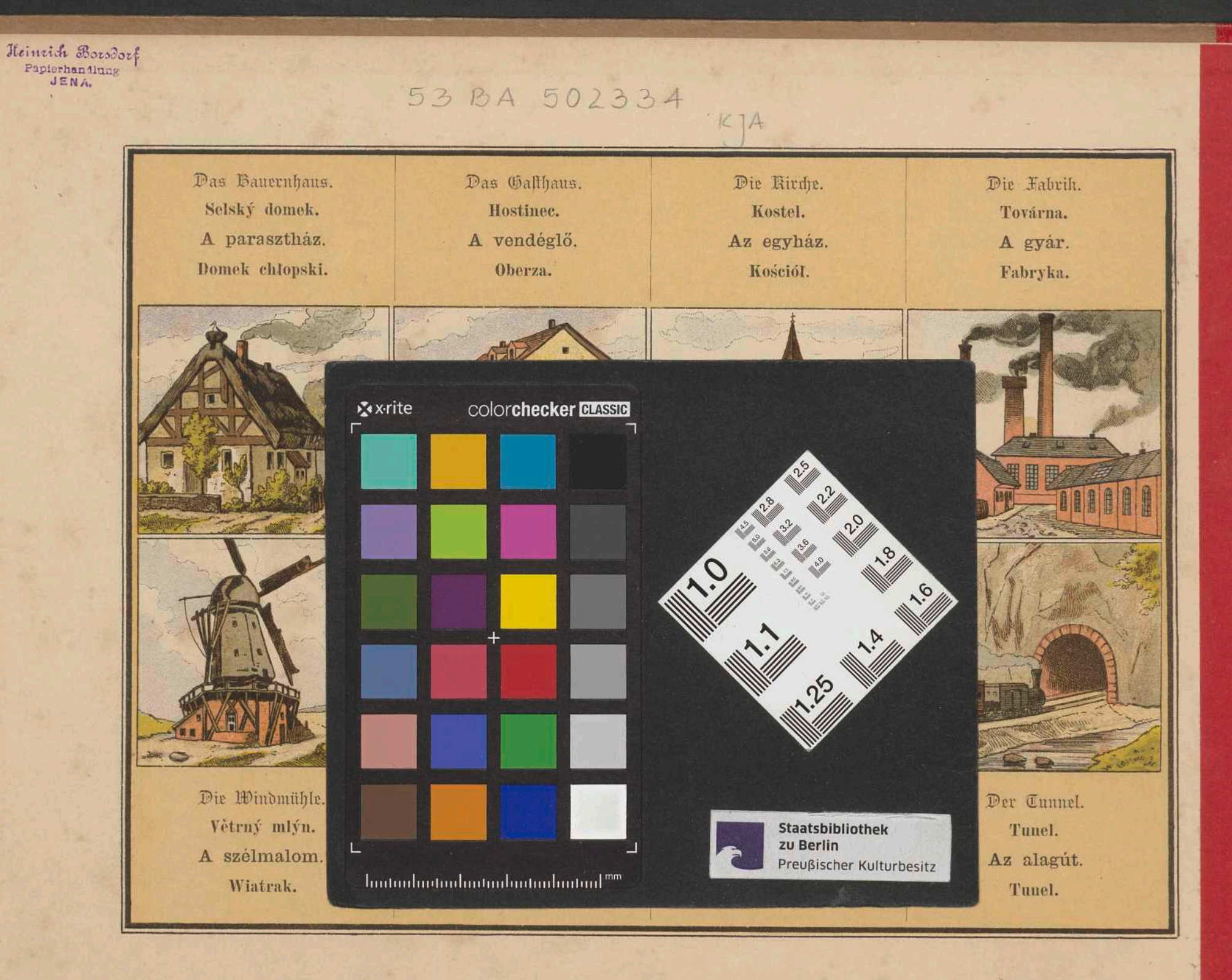

Environment [CG. 1875]